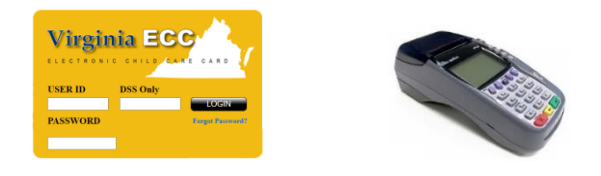

This guide outlines the most common functions of the Virginia ECC Point of Service (POS) machine. The Virginia ECC POS User Manual contains more detailed information.

# **Vendor Help Desk: 1-877-918-2776 Vendor Web Portal: www.vaecc.org/eccpw/**

- If a card cannot be swiped due to damage or if it is unavailable, the client should manually enter the card number.
- **TIPS** • To check in or out all authorized children at a facility, use "00" as the child number on the POS.
	- If the POS sends transactions to "Store & Forward" for more than 24 hours without clearing, call the Vendor Help Desk.

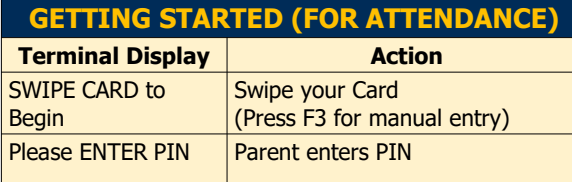

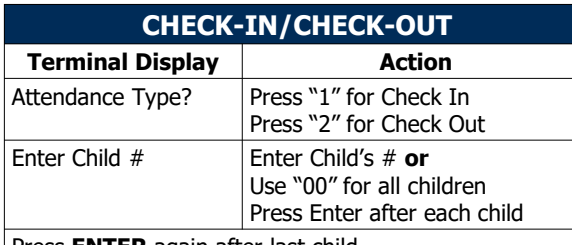

Press **ENTER** again after last child

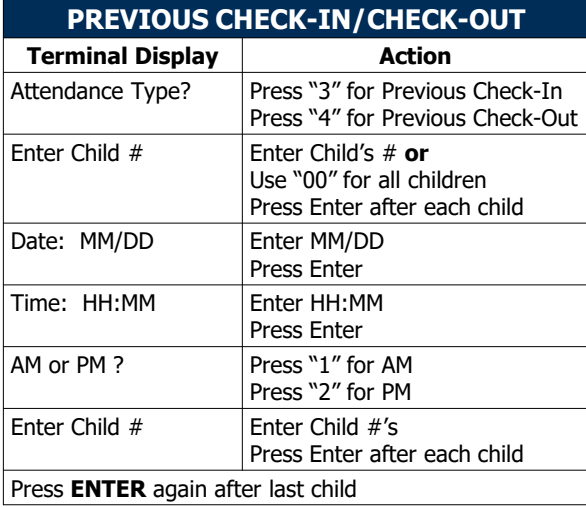

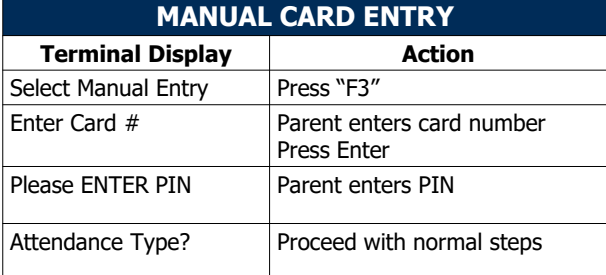

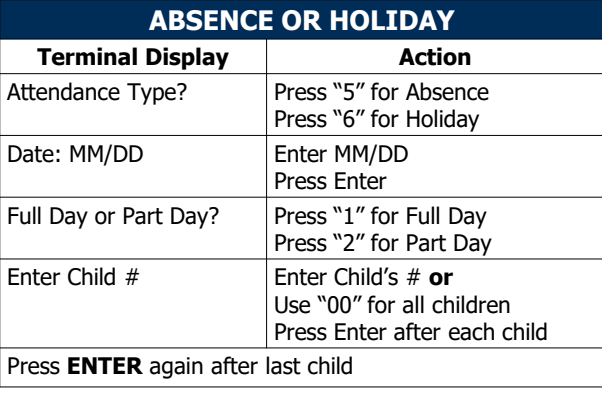

### **CALL THE VENDOR HELP DESK AT 1-877-918-2776 FOR:**

- Questions about POS equipment operation
- Assistance with technical difficulties
- If a cardholder needs assistance, they may call 1-877-918-2322

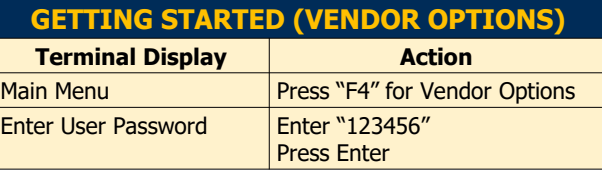

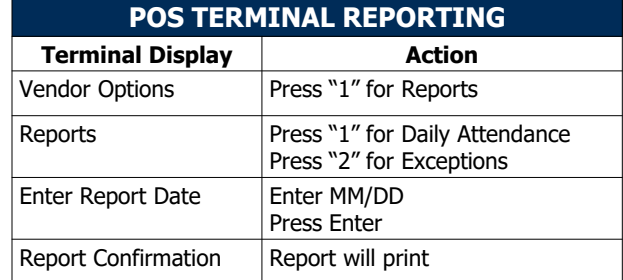

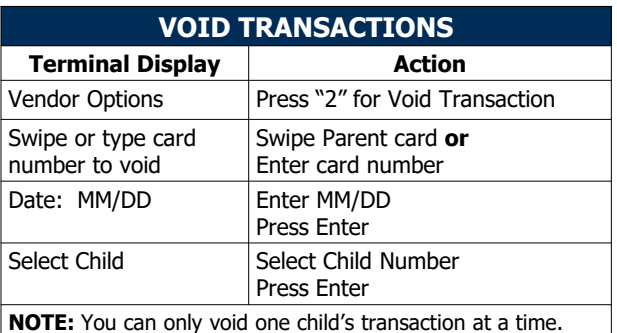

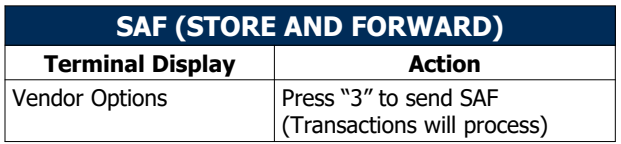

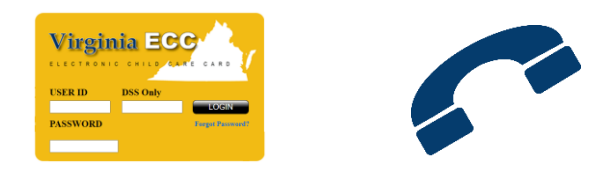

This guide outlines the most common functions of the Virginia ECC Interactive Voice Response (IVR) system. Vendors may contact the IVR for attendance information, voiding transactions and support questions.

# **Vendor Help Desk: 1-877-918-2776 Vendor Web Portal: www.vaecc.org/eccpw/**

- You can find the 10-digit Client ID on the Purchase of Service Order next to the Child Name.
- **TIPS** • Parents may check in or out all authorized children at a facility using option "3" to enter children on the IVR.
	- Review Attendance Report tab on [www.vaecc.org](http://www.vaecc.org/) for attendance entry.

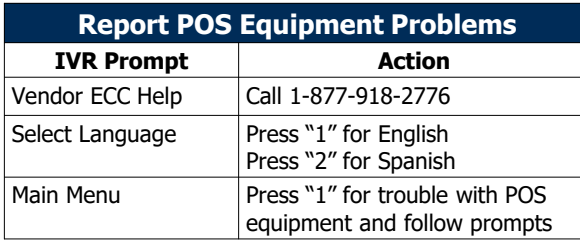

## **CALL THE VENDOR HELP DESK AT 1-877-918-2776 FOR:**

- Questions about IVR or POS equipment operation
- To submit a banking change information
- Assistance with technical difficulties
- If a cardholder needs assistance, they may call 1-877-918-2322

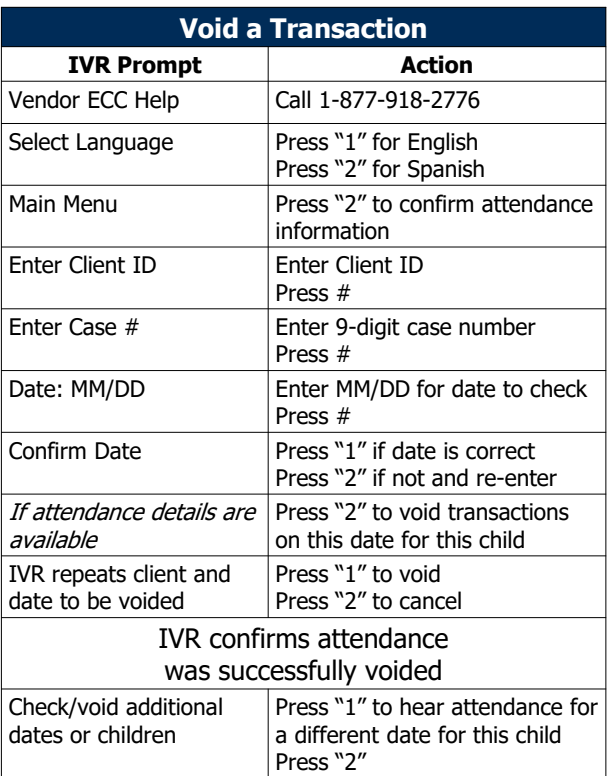

### **VISIT THE VENDOR WEB PORTAL www.vaecc.org/eccpw TO:**

- View Vendor Profile and Authorizations
- Acknowledge **Purchase of Service Order (POSO)** Acknowledgment
- View Payment Information or Child Attendance
- View the Vendor Web Portal User Guide and Vendor POS User Manual

#### **CALL YOUR LOCAL DEPARTMENT OF SOCIAL SERVICES FOR:**

- Questions about program policy or status of a child's authorization
- Find your local office at the VDSS website [dss.virginia.gov/localagency/index.cgi](https://dss.virginia.gov/localagency/index.cgi)

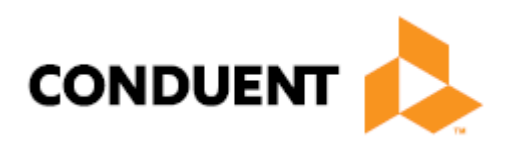

© 2022 Conduent State and Local Solutions